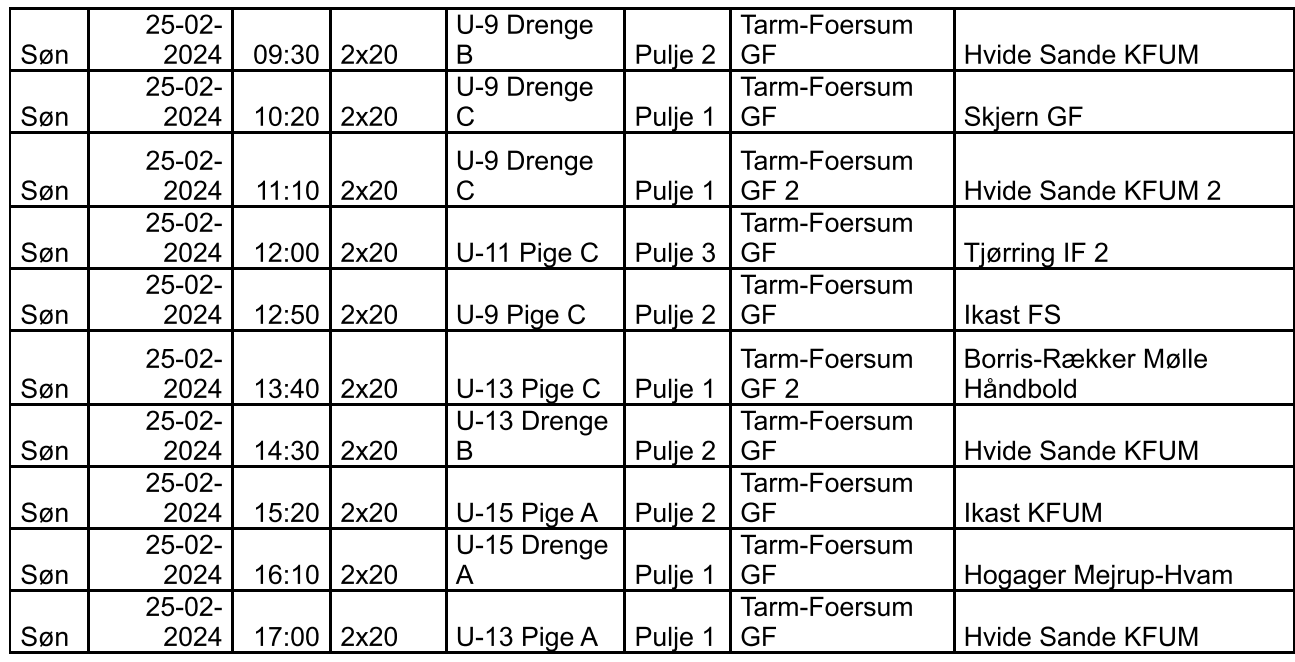

Foreløbig plan for holdfoto, jeg afstemmer med trænerne, er der ændringer hører du fra mig

Holdfoto U11 Piger 11.20, U9 Drenge 12.05, U9 Piger 12.15, U13 Piger 13.00, U13 Drenge 13.50, U15 Piger 14.30, U15 Drenge 15.30 og U13 Piger 16.20